#### **ILD Tracking – Framework Status**

 Steve Aplin **DESY** 

ILD Software Meeting 24th August 2011

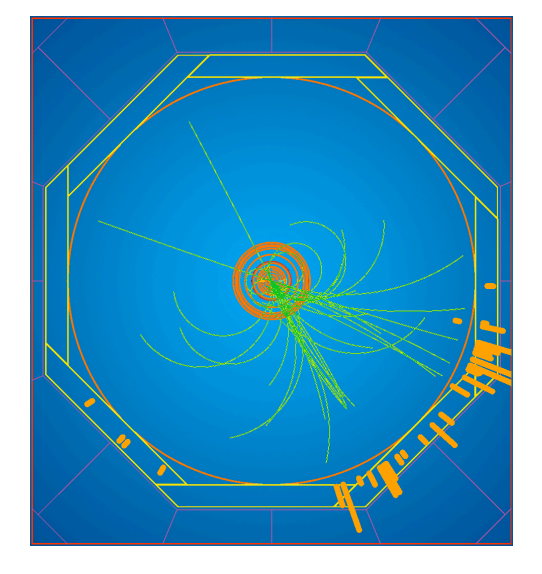

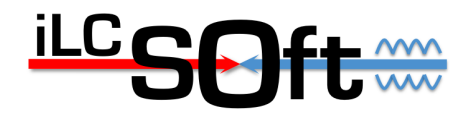

- Current Status
- Plans

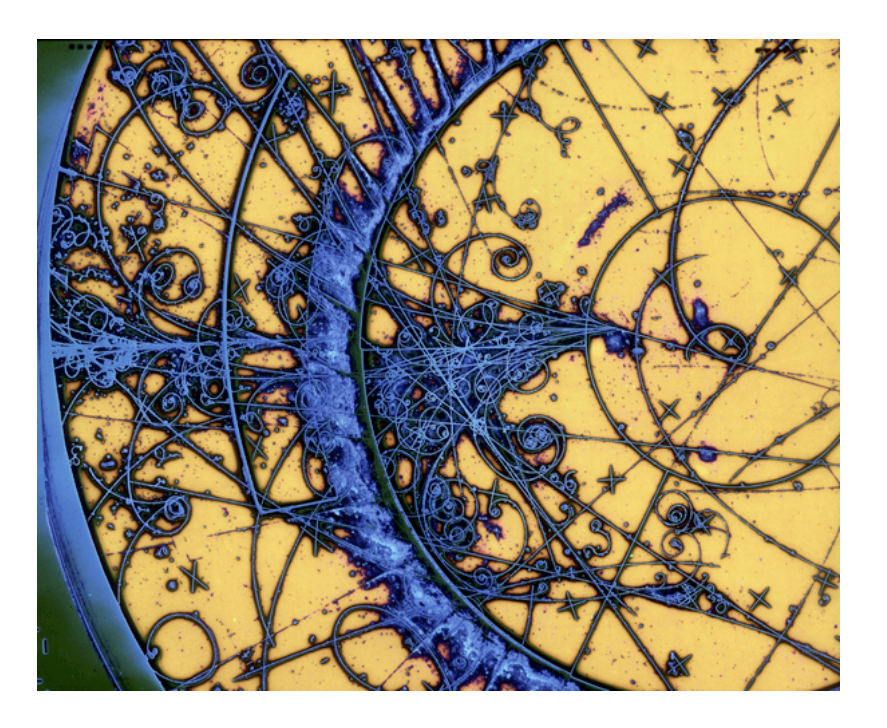

Steve Aplin ILD Tracking – Framework Status ILD Software Meeting 24 August 2011 2

### IMarlinTrack and IMarlinTrkSystem

- **IMarlinTrack** 
	- interface class to provide access to track fitting and track parameter propagation in **Marlin**
	- uses **LCIO** for both input and output
- **IMarlinTrkSystem** 
	- responsible for managing the necessary infrastructure such as geometry for the track fitting
	- controlling the configuration of the fitting package

### IMarlinTrack and IMarlinTrkSystem

- **IMarlinTrack** interface extended to be more convenient when using an iterative fitter.
- Additional Methods provided:

//\*\* initialise the fit using the supplied hits only, using the given order to determine the direction of the track virtual int initialise( bool direction  $) = 0$ ;

//\*\* initialise the fit with a track state

virtual int initialise( const IMPL::TrackStateImpl& ts) = 0 ;

//\*\* update the current fit using the supplied hit, return code via int. Provides the Chi2 increment to the fit from adding the hit via reference.

virtual int addAndFit( EVENT::TrackerHit\* hit, double& chi2increment, double maxChi2Increment=DBL\_MAX ) = 0 ;

//\*\* get track state, return code via int virtual int getTrackState( IMPL::TrackStateImpl& ts ) = 0 ;

//\*\* get track state at measurement associated with the given hit, return code via int virtual int getTrackState( EVENT::TrackerHit\* hit, IMPL::TrackStateImpl& ts ) = 0 ;

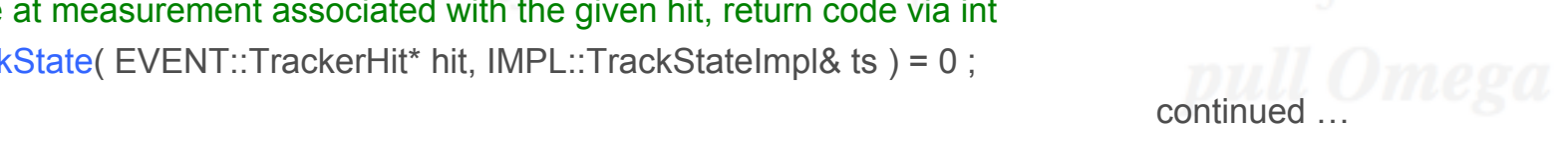

### IMarlinTrack and IMarlinTrkSystem

//\*\* propagate track state at measurement associated with the given hit, the fit to the point of closest approach to the given point.

virtual int **propagate**( const gear::Vector3D& point, EVENT::TrackerHit\* hit, IMPL::TrackStateImpl& ts) = 0 ;

//\*\* propagate track state at measurement associated with the given hit, to numbered sensitive layer, returning TrackState via provided reference

virtual int **propagateToLayer**( bool direction, int layerNumber, EVENT::TrackerHit\* hit, IMPL::TrackStateImpl& ts)  $= 0$  :

//\*\* extrapolate track state at measurement associated with the given hit, to the point of closest approach to the given point.

virtual int **extrapolate**( const gear::Vector3D& point, EVENT::TrackerHit\* hit, IMPL::TrackStateImpl& ts) = 0 ;

//\*\* extrapolate track state at measurement associated with the given hit, to numbered sensitive layer, returning TrackState via provided reference

virtual int **extrapolateToLayer**( bool direction, int layerNumber, EVENT::TrackerHit\* hit, IMPL::TrackStateImpl& ts)  $= 0$  ;

//\*\* extrapolate track state at measurement associated with the given hit, to numbered sensitive layer, returning intersection point in global coordinates

virtual int **intersectionWithLayer**( bool direction, int layerNumber, EVENT::TrackerHit\* hit, gear::Vector3D& point)  $= 0$  :

# Marlin and KalTest

- MarlinTrk and MarlinTrkProcessors packages provided in the **MarlinReco** svn repository:
	- **MarlinTrk** this contains the interface classes as well as the implementation of the interfaces, presently only for **KalTest**
	- **MarlinTrkProcessors** Contains example **Processors** which use the functionality provided in **MarlinTrk**. Presently an example Refitter processor is provided as well as simple planar digitiser, demonstrating how to use the new **TrackerHitPlane** class, as well as the use of **CellID0** for the track reconstruction.

# Marlin and KalTest

- Currently implementations of the **VXD**, **TPC** and **FTD** sub-detectors are provided in **KalDet**.
- The description of the **FTD** in **GEAR** (FTDParametersImpl) has been provided by Jordi Duarte, which he has implemented in the Mokka driver SFtd06.
- For the **SIT**, **SET** and **ETD** we are currently working with Aurore et al. to get the description in **GEAR** and write this out in **Mokka** during the construction of the detectors.
- For the SIT and SET a first shot at this has been to rename the **VXParamters** and **VXDLayerLayout** to **ZPlanarParameters** and **ZPlanarLayerLayout** in **GEAR**.

# Marlin and KalTest

- By last months meeting mainly only the fitting methods had been implemented using Marlin and KalTest
- This has now been extended to provide almost the complete interface, e.g. **extrapolateToLayer** which is very useful during PatRec, as well as the recently added methods mentioned above.
- Currently the only methods missing are those which involve navigating to "xxxNextLayer", e.g.

virtual int intersectionWithNextLayer( bool direction, EVENT::TrackerHit\* hit, int& layerNumber, gear::Vector3D& point) = 0 ;

• This is due to the fact that it is not straight forward in many areas of the detector, and requires dedicated navigation for effective implementation.

#### Cell ID Numbering Cell encoding of CellID0 in LCIO TrackerHits and Simple

• MarlinKalTest now uses the CellID Numbering scheme as shown by Frank in the previous talk. We will always store CellID0, which will include the following the following the following the following the following the following the following the following the following the following the following the following the f est now uses the CellID Numbering schem

> Sub-detectors: VXD, SIT, TPC, SET, FTD, ETD  $\mathbf{b}$

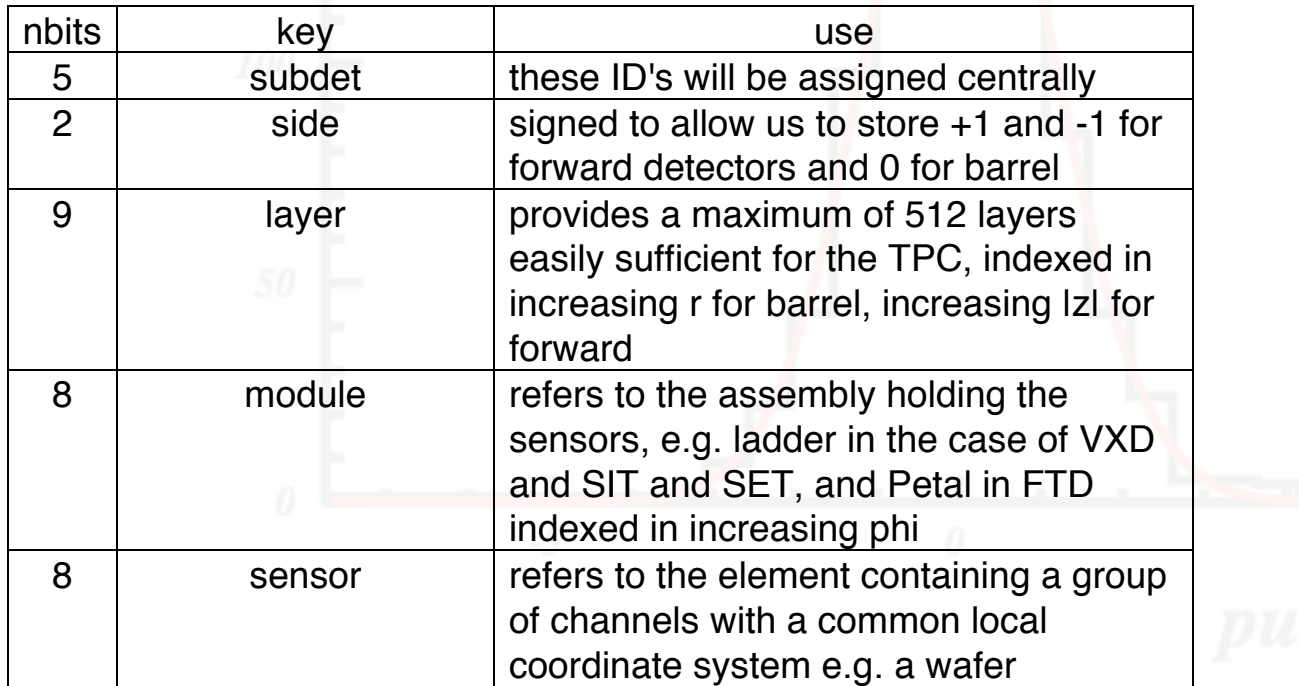

For the encoding decoding  $\epsilon$  the following  $\epsilon$  the following  $L$  and  $L$ 

### Plans

• Add remaining Silicon Detectors to KalDet • Start with the re-writing of **Silicon Tracking**. • **Clupatra** is being adapted to use the **MarlinTrk** package.

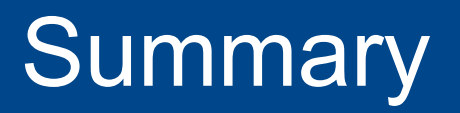

- Updated implementations of **MarlinTrk** and **MarlinTrkProcessors** provided in svn:
	- https://svnsrv.desy.de/public/marlinreco/MarlinTrk/trunk
	- https://svnsrv.desy.de/public/marlinreco/MarlinTrkProcessors/trunk
	- These now provide, both fitting code and the necessary intersection, extrapolation and propagation methods needed for pattern recognition
- Have now agreed on the use of **CellID0** and **CellID1**.
- Move forward with the Pattern Recognition: this requires digitisers